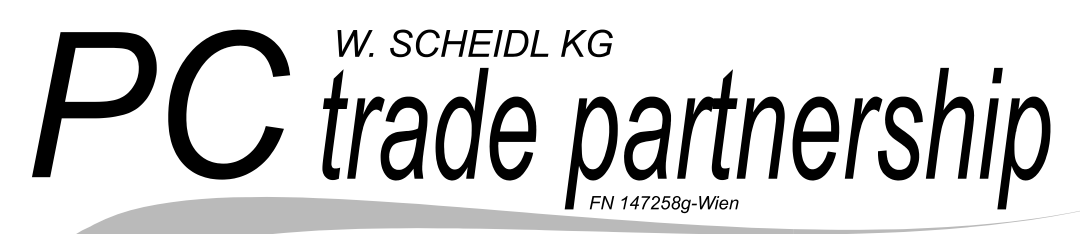

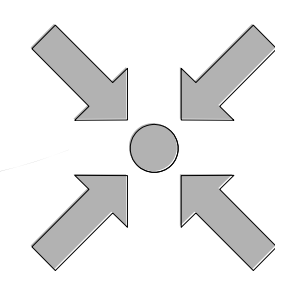

1220 Wien, Weizenweg 31B, Tel.: +43 (0)6991 3852571 WebDesign, Programmierung, Hardware, Systemmanagement

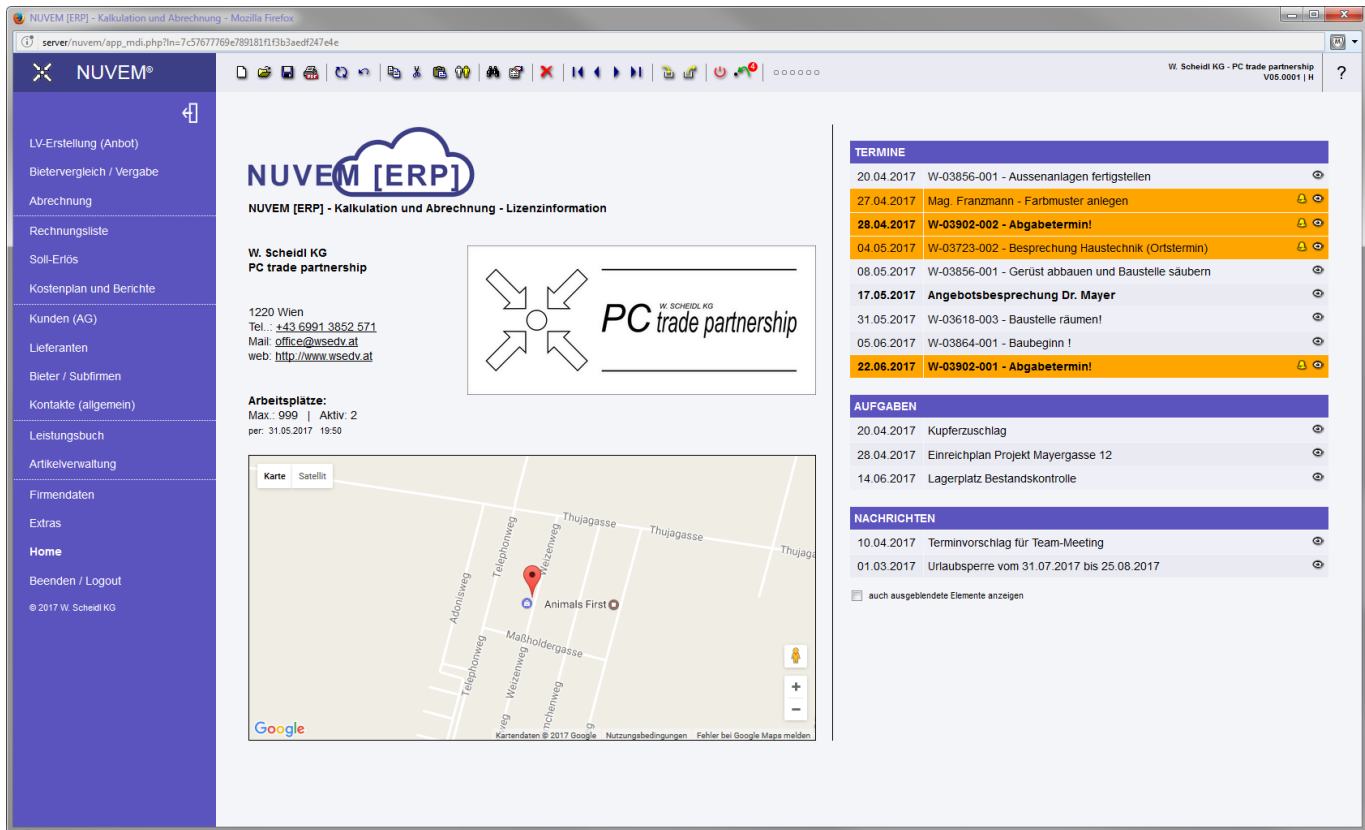

# Kurzinformation zur nächsten Softwaregeneration NUVEM® – LB-Stamm

Fragen und Bestellungen unter +43 (0)6991 3852 571 oder office@wsedv.at

## **NUVEM® – die nächste Softwaregeneration - Juni 2017**

### **LB-Stamm-Verwaltung – Möglichkeiten und Vorteile der Automatisierung**

Tipp: um von Eingabefeld zu Eingabefeld zu springen, drücken Sie auf der Tastatur [there in Sie mit der Maus in das nächste Feld!

Die LB-Stamm-Verwaltung bietet Ihnen viele Möglichkeit, wie zum Beispiel:

- Importieren beliebig vieler Leistungsbücher nach ÖNorm A2063 und B2062 (zB. LBHB oder LBHT)
- Leistungsbücher als PDF ausgeben und drucken
- In Leistungsbüchern nach Nummern, Gruppen und Texten suchen
- Automatische Ergänzung fehlender Standardtexte in Ausschreibungen und Angeboten
- Hinzufügen eigener Texte
- Erstellen eigener Angebote und Ausschreibungen
- Preise und Kalkulationen im LB-Stamm hinterlegen und in Projekten automatisch einsetzen
- Projekt-Preise in den LB-Stamm übertragen und einfach und schnell die Standardpreise warten

Hier ein paar Beispiele, wie Sie diese Funktionen nutzen können:

Im LB-Stamm können Sie beliebig viele Leistungsbücher verwalten, in den Texten suchen und neue Texte hinzufügen.

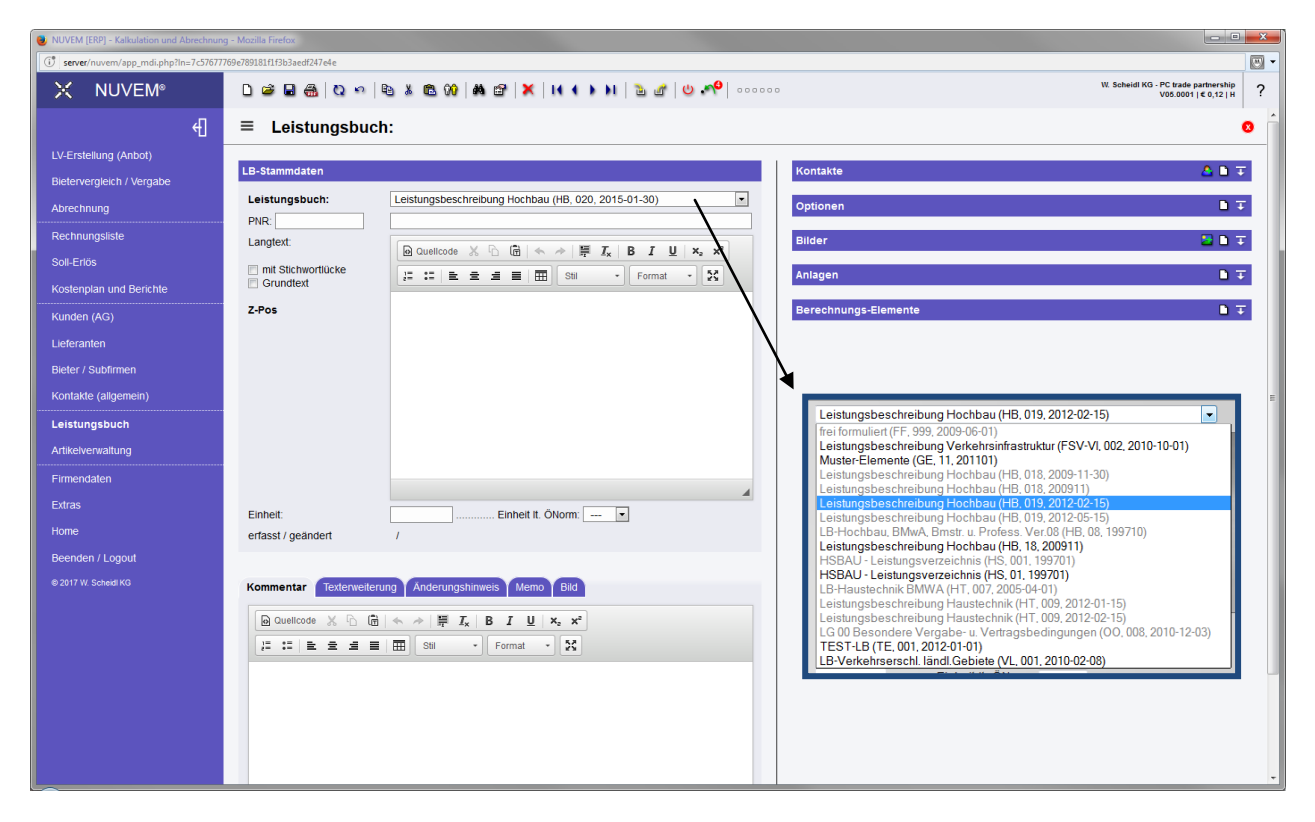

Über den Punkt [Leistungsbuch importieren] können Sie schnell und einfach von uns bereitgestellte Leistungsbücher aktivieren oder neue Leistungsbücher importieren.

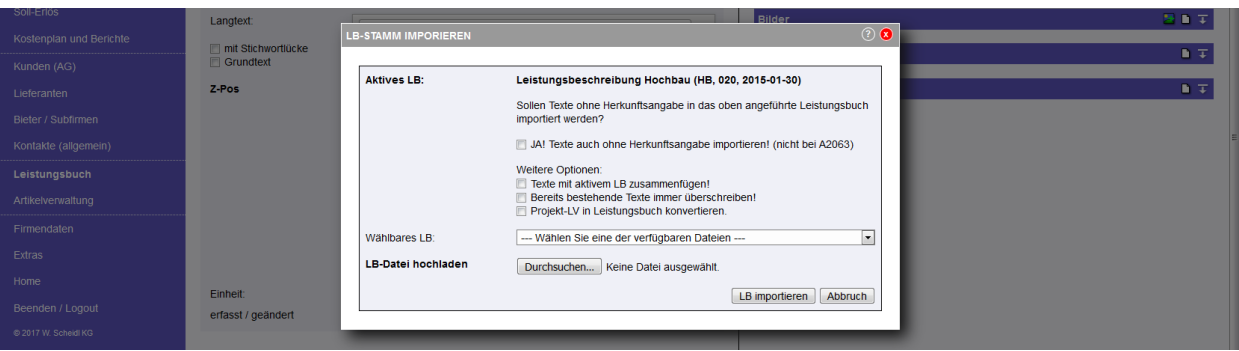

#### **LB-Stamm – Positionen und Texte suchen:**

In der übersichtlichen Suchfunktion können Sie die Texte nach Nummern, Gruppen, Stichworten oder im Volltext suchen. Dabei können Sie wählen, ob zusätzlich auch der Langtext angezeigt werden soll.

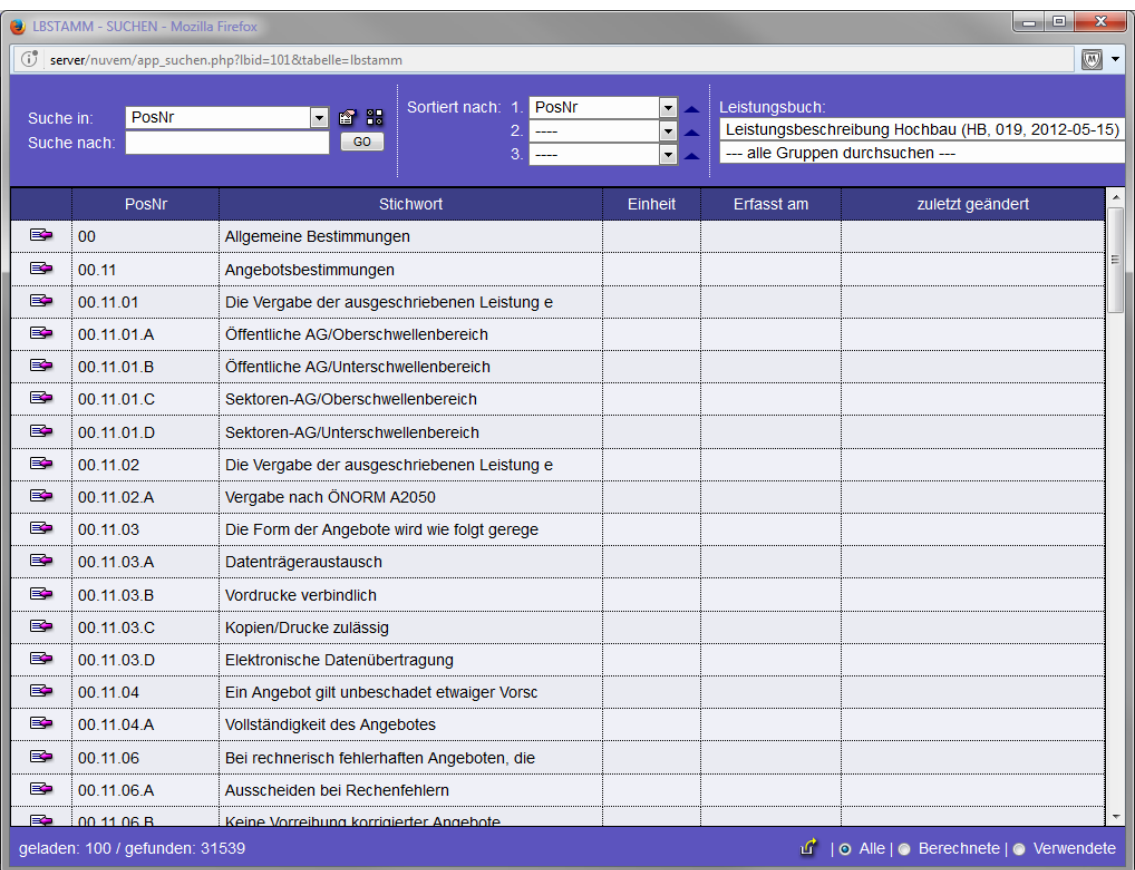

#### Anzeige ohne Langtext

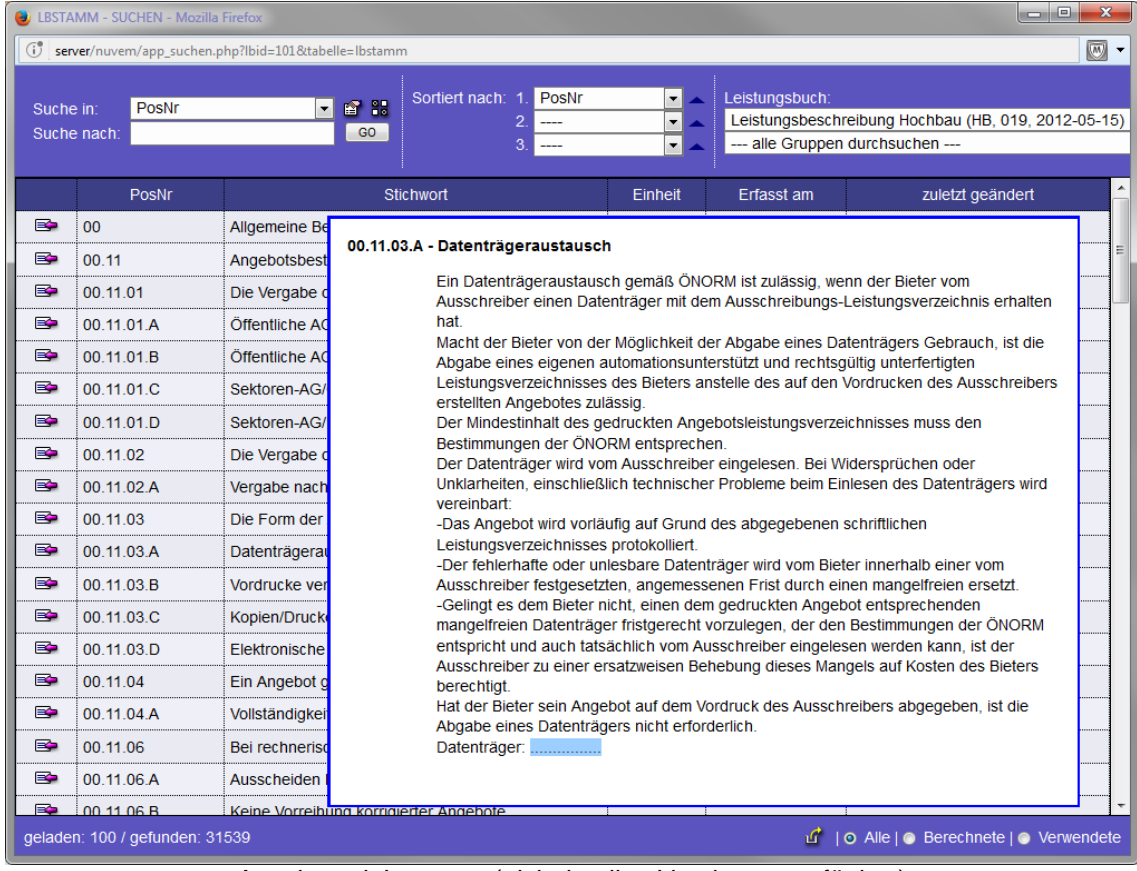

Anzeige mit Langtext (nicht in allen Versionen verfügbar)

copyright © 2010-2017 by Werner Scheidl, W. Scheidl KG – PC trade partnership, A-1220 Wien NUVEM® ist eine eingetragenes Warenzeichen der W. Scheidl KG

#### **LB-Stamm – Preisvorgaben hinterlegen:**

Bei Leistungspositionen können Sie im LB-Stamm Preisvorgaben und/oder Kalkulationsvorgaben hinterlegen.

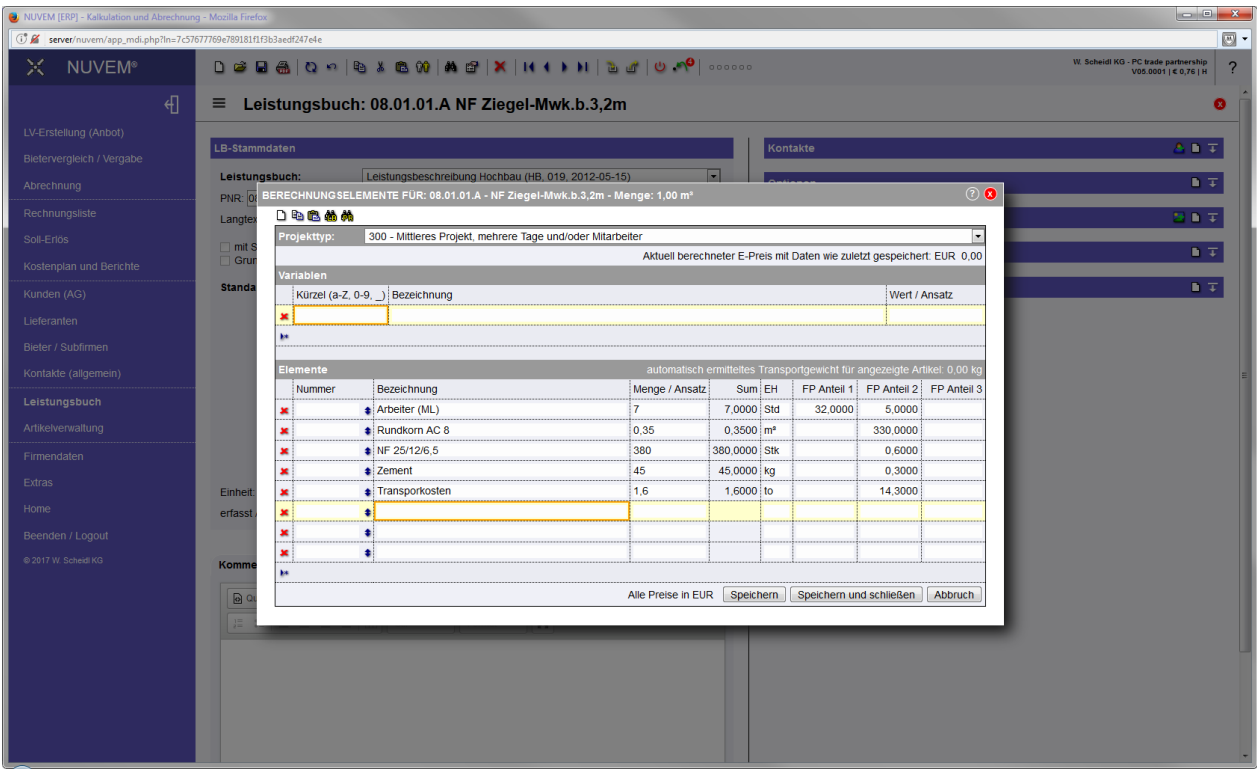

Diese Vorgaben werden auf Wunsch automatisch in Ihr Projekt-LV übernommen und können für das Projekt individuell geändert werden.

#### **Projekt-Bearbeitung – automatische Ergänzung fehlender Texte:**

Wenn Sie ein Projekt-LV importieren, kann die Software fehlende Texte automatisch ergänzen.

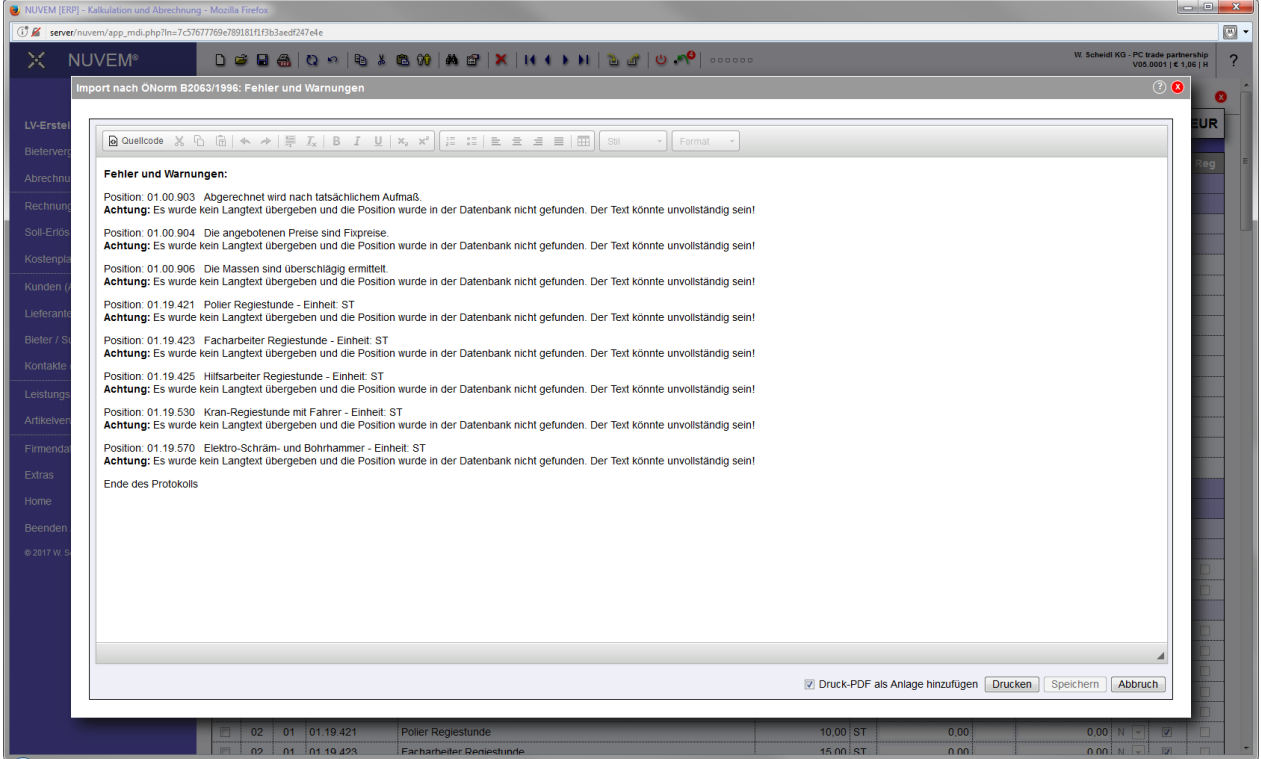

Damit haben Sie stets den vollen Text verfügbar.

## **NUVEM® – die nächste Softwaregeneration - Juni 2017**

#### **Projekt-Bearbeitung – eigene Angebote und Ausschreibungen erstellen:**

Die Ergänzung "LB-Stamm-Verwaltung" bietet Ihnen auch die Möglichkeit, eigene Angebote oder Ausschreibungen zu erstellen. Dabei können Sie auf alle aktiven Standard-Leistungsbücher zugreifen und die Positionen für Ihr eigenes Projekt auswählen.

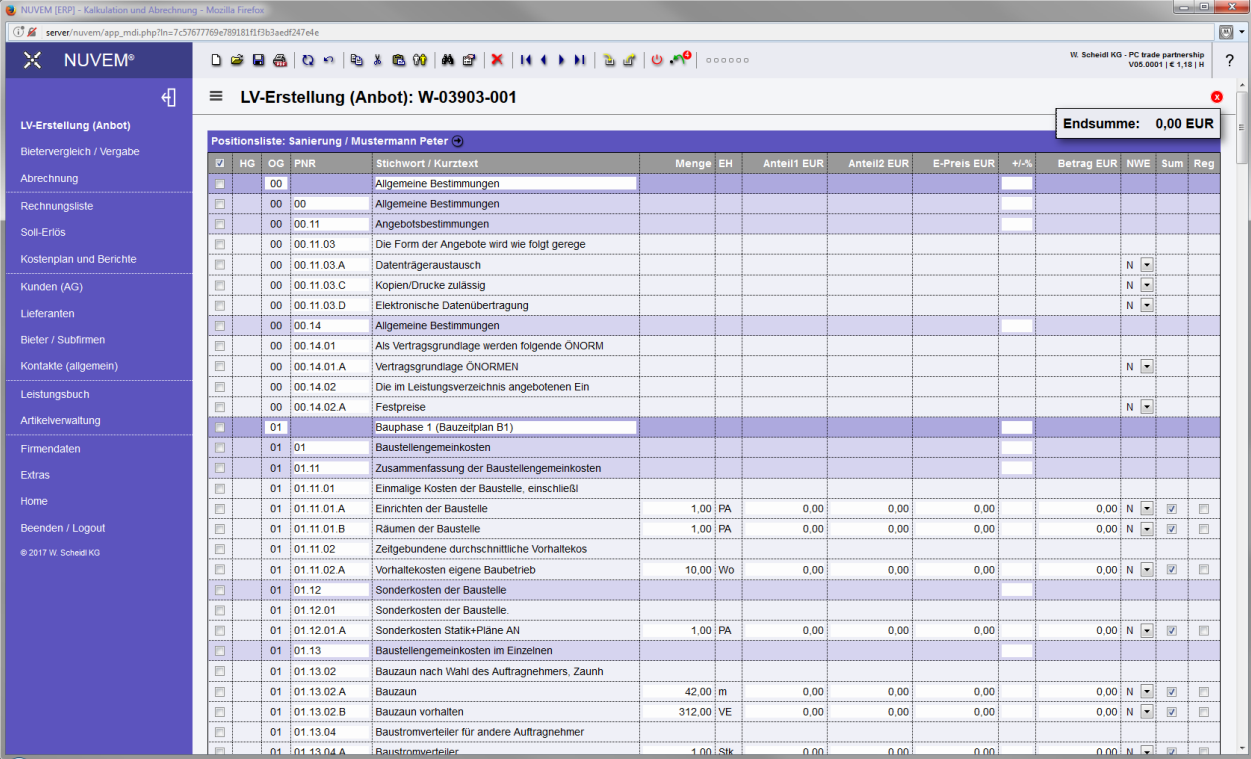

Mit Hilfe der übersichtlichen Suchfunktion können Sie die gewünschten Positionen einfach per Klick in das Projekt übernehmen. Dabei genügt es, die eigentliche Leistungsposition oder Vertragsbedingung einzufügen. Die erforderlichen Grundtexte und Leistungsgruppen werden von der Software automatisch ergänzt.

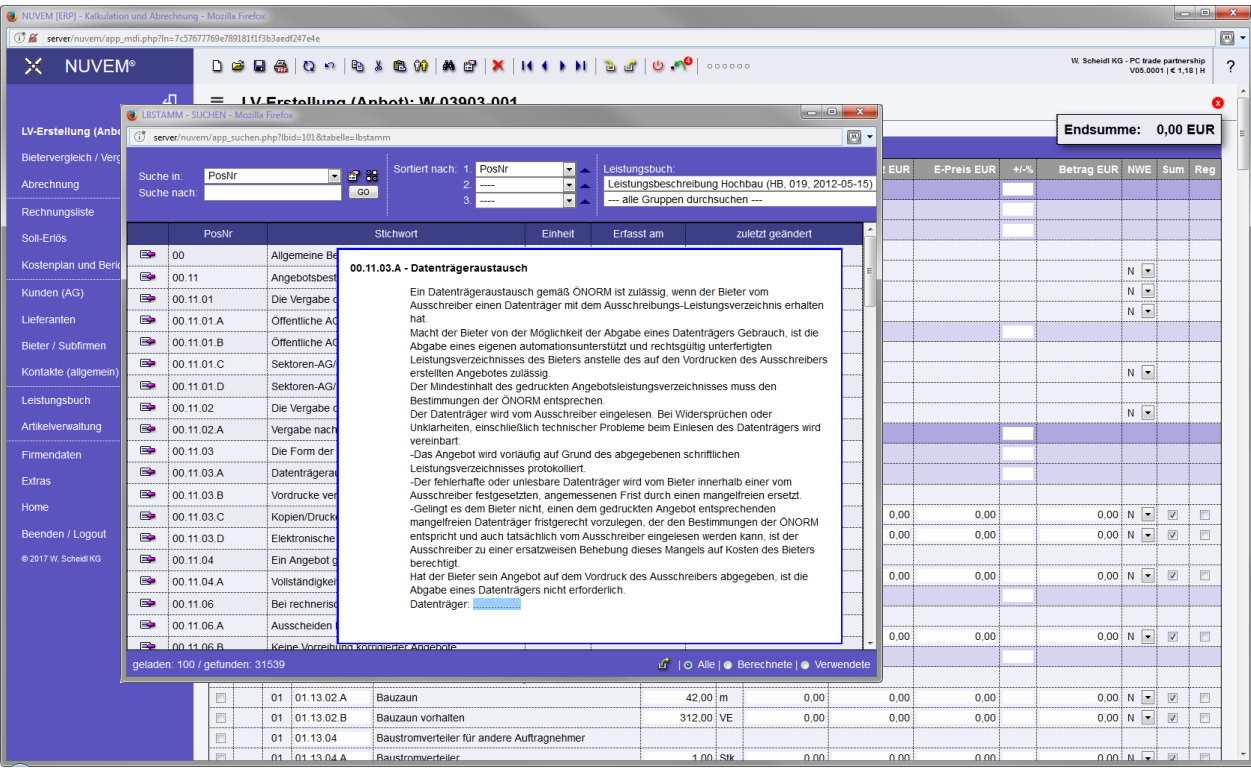

W. Scheidl KG - PC trade partnership 1220 Wien

Alle Rechte vorbehalten!